#### **МИНОБРНАУКИ РОССИИ ФЕДЕРАЛЬНОЕ ГОСУДАРСТВЕННОЕ БЮДЖЕТНОЕ ОБРАЗОВАТЕЛЬНОЕ УЧРЕЖДЕНИЕ ВЫСШЕГО ОБРАЗОВАНИЯ «ВОРОНЕЖСКИЙ ГОСУДАРСТВЕННЫЙ УНИВЕРСИТЕТ ИНЖЕНЕРНЫХ ТЕХНОЛОГИЙ»**

**УТВЕРЖДАЮ** Проректор по учебной работе

\_\_\_\_\_\_\_\_\_\_\_\_\_\_\_Василенко В.Н.

(подпись) (Ф.И.О.) "25" мая 2023 г.

 ДОКУМЕНТ ПОДПИСАН ЭЛЕКТРОННОЙ ПОДПИСЬЮ Сертификат: 00A29CA99D98126F4EB57F6F989D713C88 Владелец: Василенко Виталий Николаевич Действителен: с 07.07.2022 до 30.09.2023

## **РАБОЧАЯ ПРОГРАММА ДИСЦИПЛИНЫ**

## **Информационное и математическое обеспечение**

Направление подготовки

**27.03.01 Стандартизация и метрология**

Направленность (профиль) подготовки

Техническое регулирование экспортно-импортной продукции

Квалификация выпускника **Бакалавр**

Воронеж

#### 1. Цели и задачи дисциплины

Целью дисциплины «Информационное и математическое обеспечение в управлении качеством»является формирование у обучающегося теоретических знаний, практических умений и навыков, необходимых при осуществлении производственнотехнологической деятельности в области управления качеством.

#### Задачи дисциплины:

- непрерывное исследование производственных процессов с целью выявления производительных действий и потерь;

- выявление необходимых усовершенствований и разработка новых, более эффективных средств контроля качества;

- организация работ по внедрению информационных технологий в управление качеством и защита информации.

Объектами профессиональной деятельности выпускников, освоивших программу бакалавриата, являются: продукция (услуги) и технологические процессы; оборудование предприятий и организаций, метрологических и испытательных лабораторий; методы и средства измерений, испытаний и контроля; техническое регулирование, системы стандартизации, сертификации и управления качеством, метрологическое обеспечение научной, производственной, социальной и экологической деятельности; нормативная документация.

## 2. Перечень планируемых результатов обучения, соотнесенных с планируемыми результатами освоения образовательной программы

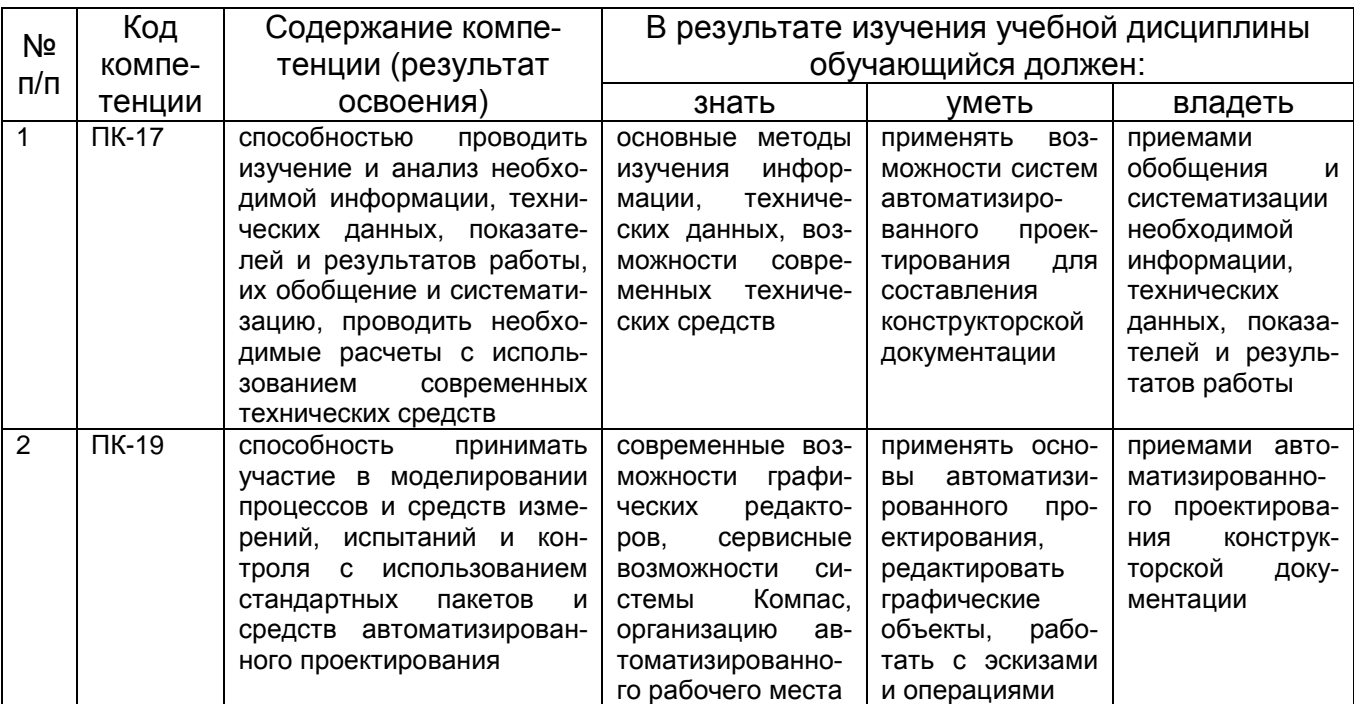

В результате освоения дисциплины в соответствии с предусмотренными компетенциями обучающийся должен

## 3. Место дисциплины в структуре образовательной программы ВО

Дисциплина «Информационное и математическое обеспечение»

относится к блоку 1 образовательной программы и ее части: вариативной.

Изучение дисциплины основано на знаниях, умениях и навыках, полученных обучающимися при изучении дисциплин: Информатика, Компьютерная и инженерная графика.

Дисциплина является предшествующей для изучения дисциплины: Технология разработки стандартов и нормативной документации, производственной практики, преддипломной практики и государственной итоговой аттестации.

## 4. Объем дисциплины и виды учебных занятий

Общая трудоемкость дисциплины составляет 3 зачетные единицы.

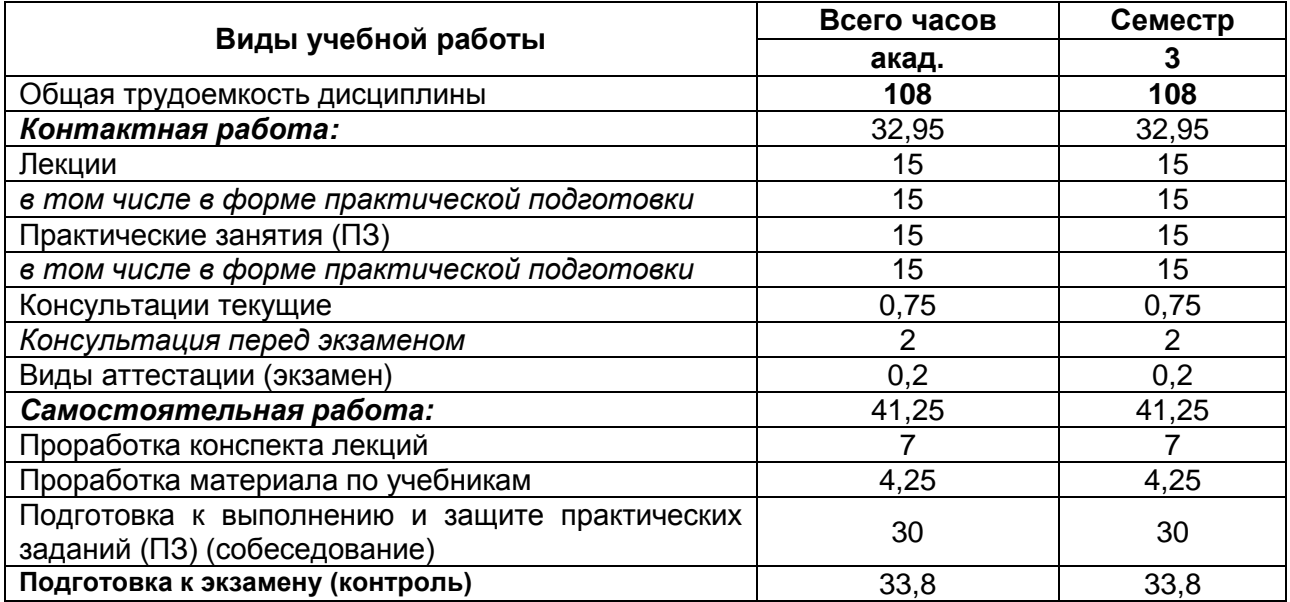

## 5 Содержание дисциплины 5.1 Содержание разделов дисциплины

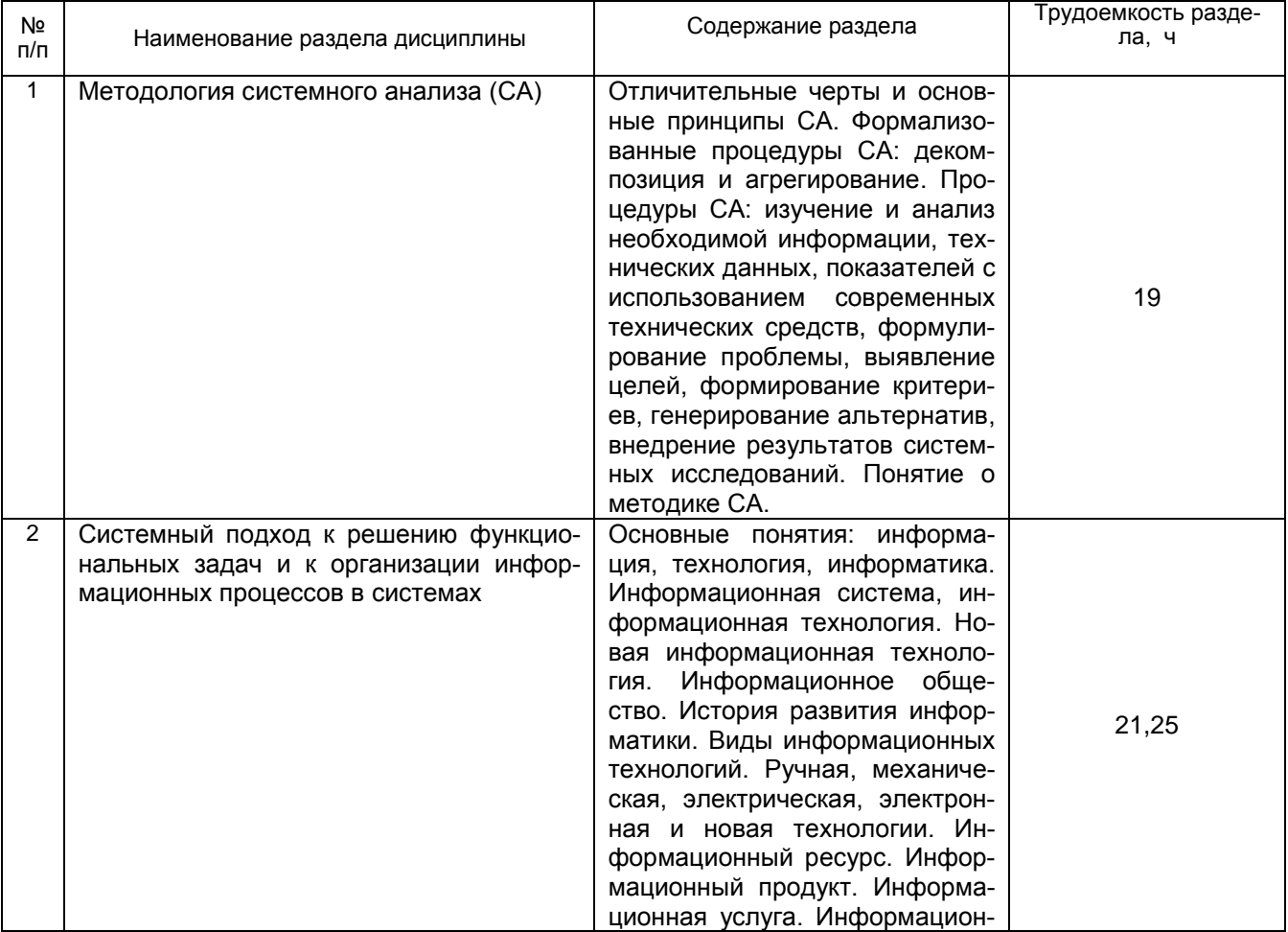

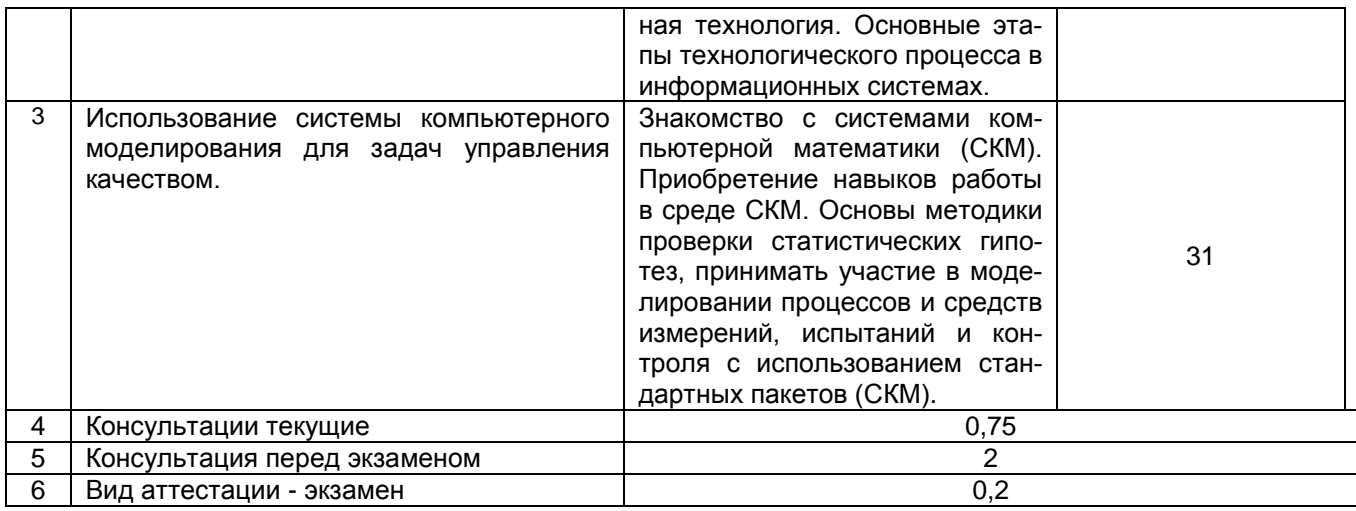

# 5.2 Разделы дисциплины и виды занятий

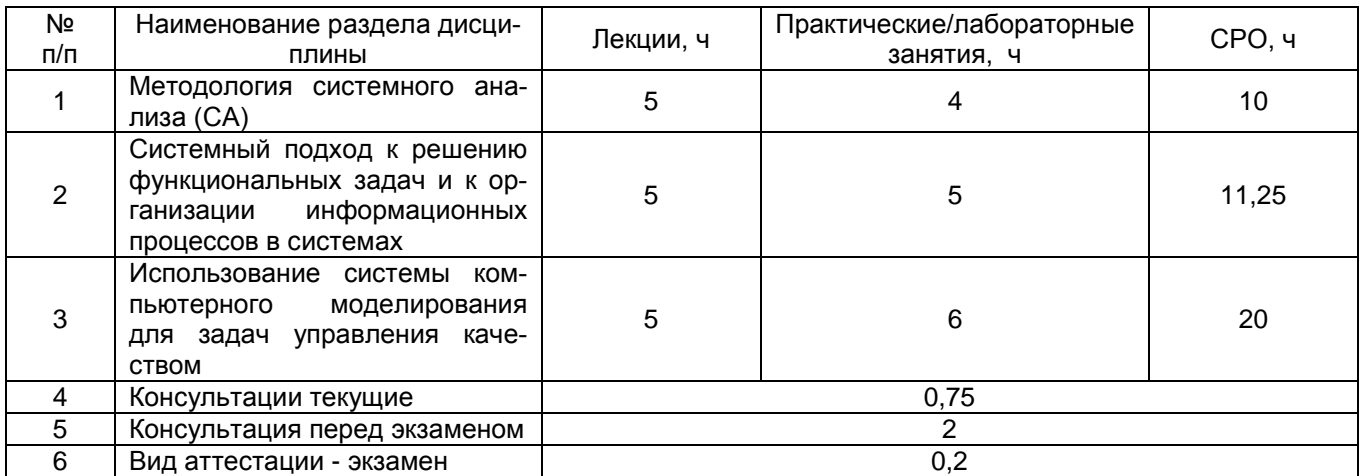

## 5.2.1 Лекции

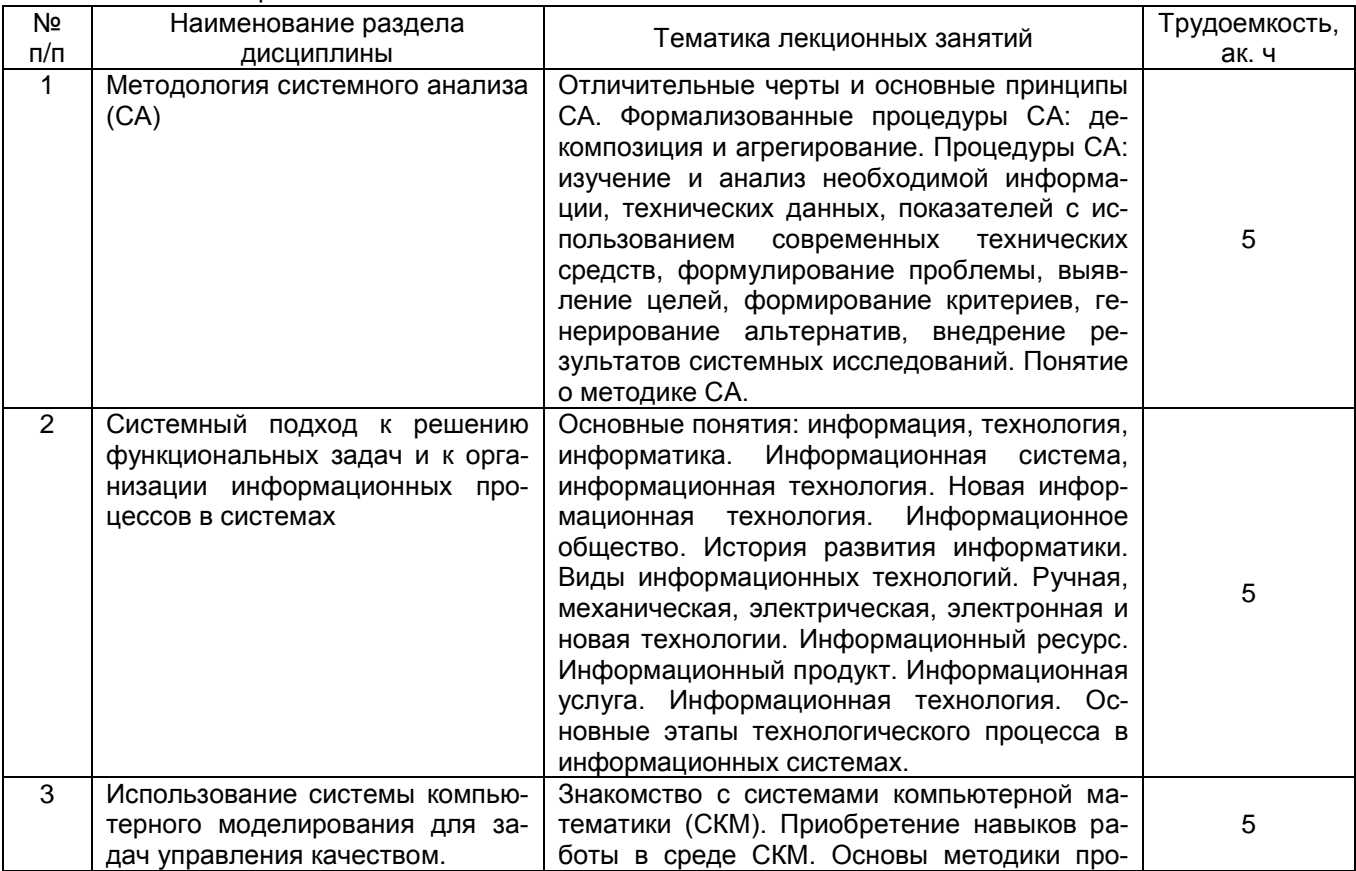

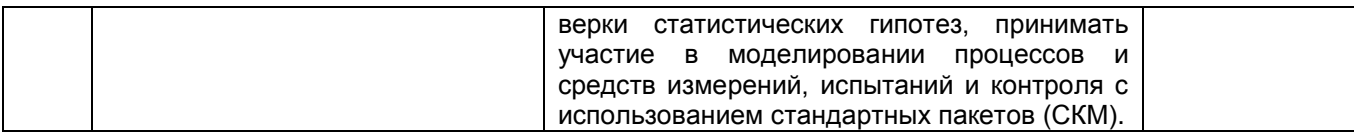

## 5.2.2 Практические занятия

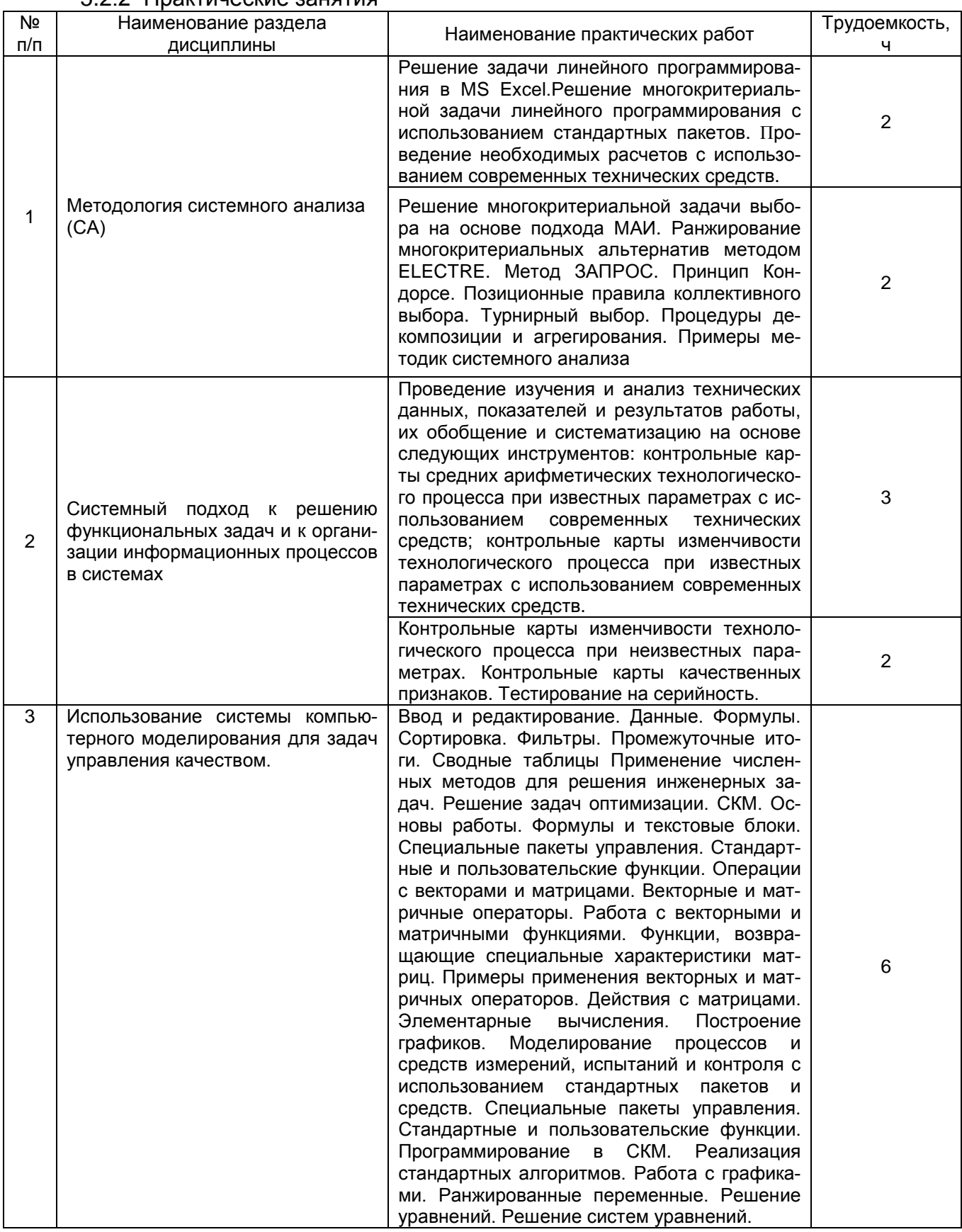

5.2.3 Лабораторный практикум (не предусмотрен)

## 5.2.4 Самостоятельная работа обучающихся (СРО)

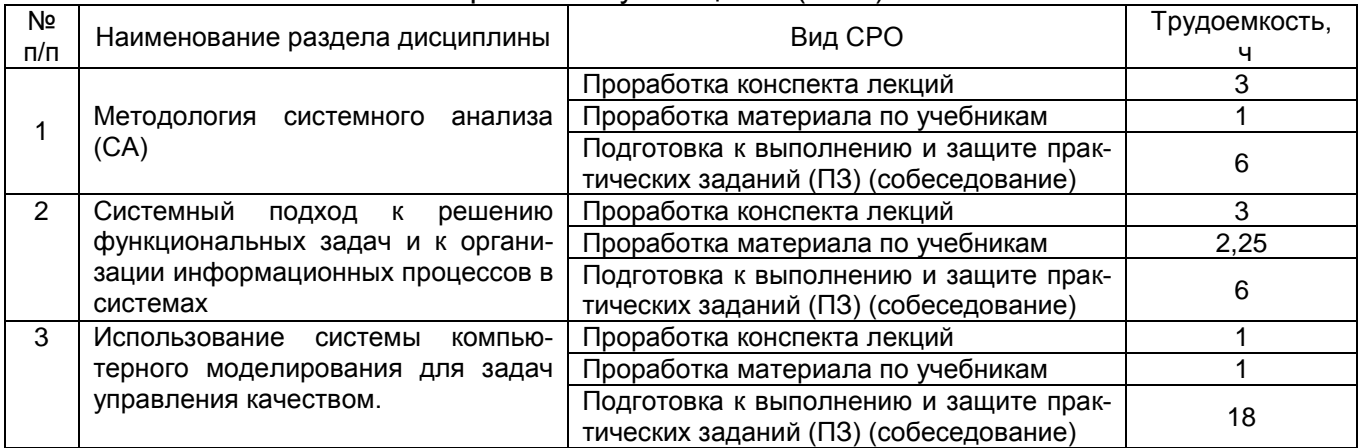

## **6 Учебно-методическое обеспечение дисциплины**

## **6.1 Основная литература**

**1.** Громов Ю.Ю., Информационные технологии [Текст]: учебник / Ю.Ю. Громов, И.В. Дидрих, О.Г. Иванова, М.А. Ивановский, В.Г. Однолько – Тамбов: Изд-во ФГБОУ ВПО «ТГТУ», 2015. – 260с. [http://biblioclub.ru/index.php?page=book\\_view\\_red&book\\_id=444641](http://biblioclub.ru/index.php?page=book_view_red&book_id=444641)

**2.** Богданова С.В., Ермакова А.Н. Информационные технологии [Текст]: учебное пособие для студентов высших учебных за-ведений. – Ставрополь: Сервисшкола, 2014. – 211 с. [http://biblioclub.ru/index.php?page=book\\_red&id=277476&sr=1](http://biblioclub.ru/index.php?page=book_red&id=277476&sr=1)

**3.** Исаев, Г.Н. Информационные технологии. Учебник [Электронный ресурс] : учеб. — Электрон.дан. — Москва : Омега-Л, 2012. — 464 с. <https://e.lanbook.com/book/5528>

## **6.2 Дополнительная литература**

1. Изюмов А.А., Компьютерные технологии в науке и образовании [Текст]: учебное пособие / А.А. Изюмов, В.П. Коцубинский. – Томск: Эль Контент, 2012. – 150 с. [http://biblioclub.ru/index.php?page=book\\_view\\_red&book\\_id=208648](http://biblioclub.ru/index.php?page=book_view_red&book_id=208648)

2. Коробова, Л.А. Статистическая обработка данных в среде wxMaxima. Практикум [Текст]: учебное пособие / Л. А. Коробова, С.Н. Черняева, Ю.А. Сафонова, В.В. Денисенко; ВГУИТ, Кафедра информационных технологий моделирования и управления. - Воронеж, 2019. - 64 с. - 24 экз. + Электрон.ресурс; [http://biblos.vsuet.ru/ProtectedView/Book/ViewBook/2064 . -](http://biblos.vsuet.ru/ProtectedView/Book/ViewBook/2064%20.%20-%20ISBN%20978-5-00032-380-9) ISBN 978-5- [00032-380-9.](http://biblos.vsuet.ru/ProtectedView/Book/ViewBook/2064%20.%20-%20ISBN%20978-5-00032-380-9)

## **6.3 Перечень учебно-методического обеспечения для самостоятельной работы обучающихся**

**1.** Коробова, Л.А. Программные средства компьютерной математики [Текст] : практикум : учебное пособие / Л.А. Коробова, С.Н. Черняева, И.С. Толстова, И.А., Матыцина; ВГУИТ, Кафедра информационных технологий моделирования и управления. - Воронеж, 2019. - 79 с. - 22 + Электрон.ресурс; [http://biblos.vsuet.ru/ProtectedView/Book/ViewBook/2048.](http://biblos.vsuet.ru/ProtectedView/Book/ViewBook/2048) - Библиогр.: с. 78. - ISBN 978-5-00032-439-4.

**2.** Коробова, Л.А. Основы работы в wxMAXIMA [Текст] : учебное пособие / Л.А. Коробова, С.Н.Черняева, И.С. Толстова, И.А. Матыцина; ВГУИТ, Кафедра высшей математики и информационных технологий. - Воронеж, 2021. - 87 с. - 25 экз. + Электрон.ресурс; [http://biblos.vsuet.ru/ProtectedView/Book/ViewBook/2438.](http://biblos.vsuet.ru/ProtectedView/Book/ViewBook/2438) - Библиогр.: 86. - ISBN 978-5-00032-517-9.

**3.** Коробова, Л.А. Решение задач линейного программирования в среде WXMAXIMA. Практикум [Текст] : учебное пособие / Л.А. Коробова, С.Н. Черняева, Ю.А. Сафонова, В.В. Денисенко; ВГУИТ, Кафедра высшей математики и информационных технологий. - Воронеж, 2020. - 55 с. - 24 экз. - Библиогр.: с. 54. - ISBN 978-5-00032-452- 3[.http://biblos.vsuet.ru/MegaPro/Web/SearchResult/ToPage/1](http://biblos.vsuet.ru/MegaPro/Web/SearchResult/ToPage/1)

#### **6.4 Перечень ресурсов информационно-телекоммуникационной сети «Интернет», необходимых для освоения дисциплины**

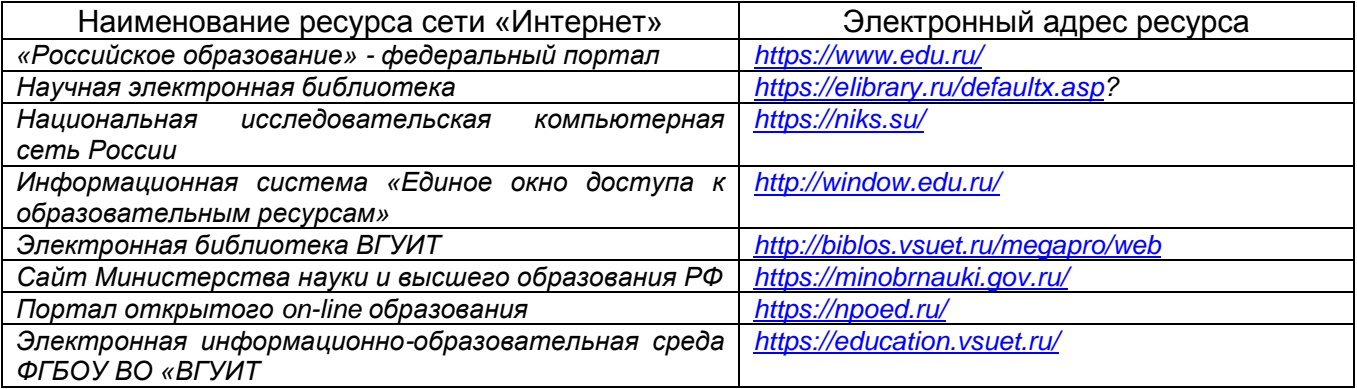

#### **6.5 Методические указания для обучающихся по освоению дисциплины**

Методические указания для обучающихся по освоению дисциплин (модулей) в ФГБОУ ВО ВГУИТ [Электронный ресурс] : методические указания для обучающихся на всех уровнях высшего образования / М. М. Данылив, Р. Н. Плотникова; ВГУИТ, Учебно-методическое управление. - Воронеж : ВГУИТ, 2016. – Режим доступа: [http://biblos.vsuet.ru/ProtectedView/Book/ViewBook/2488](http://biblos.vsuet.ru/MegaPro/Web/SearchResult/MarcFormat/100813) - Загл. с экрана.

**6.6 Перечень информационных технологий, используемых при осуществлении образовательного процесса по дисциплине, включая перечень программного обеспечения и информационных справочных систем**

образовательного процесса по дисциплине, включая перечень программного *При изучении дисциплины используется программное обеспечение, современные профессиональные базы данных и информационные справочные системы: ЭИОС университета, в том числе на базе программной платформы «Среда электронного обучения 3KL», автоматизированная информационная база «Интернет-тренажеры».*

**При освоении дисциплины используется лицензионное и открытое программное обеспечение:**

*Microsoft Windows ХР Microsoft Open License Academic OPEN No Level #44822753 от 17.11.2008 г.; Microsoft Office Professional Plus 2007 Russian Academic OPEN No Level #44822753 от 17.11.2008 г.;*

*AdobeReaderXI (бесплатное ПО) [https://acrobat.adobe.com/ru/ru/acrobat/pdf](https://acrobat.adobe.com/ru/ru/acrobat/pdf-reader/volume-distribution.html)[reader/volume-distribution.html;](https://acrobat.adobe.com/ru/ru/acrobat/pdf-reader/volume-distribution.html)*

*Альт Образование 8.2 + LibreOffice 6.2+Maxima Лицензия № ААА.0217.00 с 21.12.2017 г. по «Бессрочно»; Microsoft Windows Server Standart 2008 Russian Academic OPEN 1 License No Level #45742802 от 29.07.2009 г. [http://eopen.microsoft.com;](http://eopen.microsoft.com/)*

*Microsoft Office Professional Plus 2010 Microsoft Open License Microsoft Office Professional Plus 2010 Russian Academic OPEN 1 License No Level #48516271 от 17.05.2011 г. [http://eopen.microsoft.com.](http://eopen.microsoft.com/)*

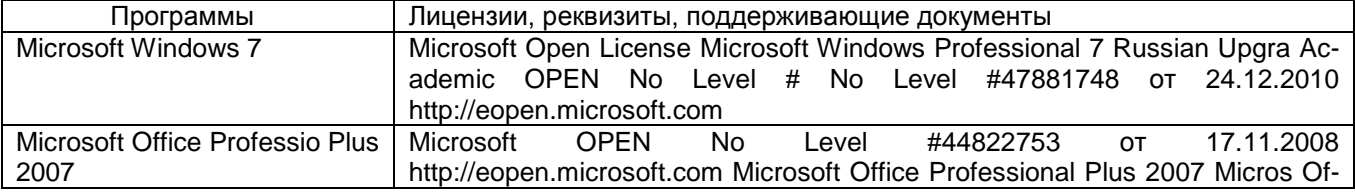

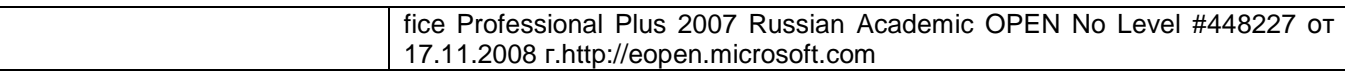

**При освоении дисциплины используются информационные справочные системы:**

*- Сетевая локальная БД Справочная Правовая Система Консультант Плюс для 50 пользователей, ООО «Консультант-Эксперт» Договор № 200016222100052 от 19.11.2021 (срок действия с 01.01.2022 по 31.01.2023);*

*- БД «ПОЛПРЕД Справочники» [http://www.polpred.com](http://www.polpred.com/) , неограниченный доступ, ООО «ПОЛПРЕД Справочники» Соглашение № 128 от 12.04.2017 (скан-копия), (срок действия с 12.04.2017 до 15.10.2022).*

#### **7. Материально-техническое обеспечение дисциплины**

Обеспеченность процесса обучения техническими средствами полностью соответствует требованиям ФГОС по направлению подготовки. Материальнотехническая база приведена в лицензионных формах и расположена по адресу http:// vsuet.ru . Для проведения занятий используются:

Учебная аудитория **№ 332** Компьютерный класс : Рабочие станции (IntelCore i3-540) (6 шт.), (IntelCore2 DuoE7300) (6 шт.)

Учебная аудитория **№ 332а** Учебная аудитория для проведения занятий лекционного типа, лабораторных и практических за[нятий, занятий семинарс](http://education.vsuet.ru/)кого типа, курсового проектирования (выполнения курсовых работ), групповых и индивидуальных консультаций, текущего контроля и промежуточной аттестации (для всех направлений и специальностей) : Компьютер (Core i5-4570) (12 шт.), стенды (5 шт.)

Самостоятельная работа обучающихся может осуществляться при использовании:

Зал научной литературы ресурсного центра ВГУИТ: компьютеры Regard - 12 шт. Студенческий читальный зал ресурсного центра ВГУИТ: моноблоки - 16 шт.

#### **8 Оценочные материалы для промежуточной аттестации обучающихся по дисциплине**

**Оценочные материалы** (ОМ) для дисциплины включают в себя:

- перечень компетенций с указанием индикаторов достижения компетенций, этапов их формирования в процессе освоения образовательной программы;

- описание шкал оценивания;

- типовые контрольные задания или иные материалы, необходимые для оценки знаний, умений, навыков;

- методические материалы, определяющие процедуры оценивания знаний, умений, навыков и (или) опыта деятельности.

ОМ представляются отдельным комплектом и **входят в состав рабочей программы дисциплины**.

Оценочные материалы формируются в соответствии с П ВГУИТ «Положение об оценочных материалах».

Документ составлен в соответствии с требованиями ФГОС ВО по направлению 27.03.01 Стандартизация и метрология и профилю подготовки Техническое регулирование экспортно-импортной продукции.

## **ПРИЛОЖЕНИЕ к рабочей программе дисциплины**

**1. Организационно-методические данные дисциплины для заочной формы обучения**

**1.1 Объемы различных форм учебной работы и виды контроля в соответствии с учебным планом**

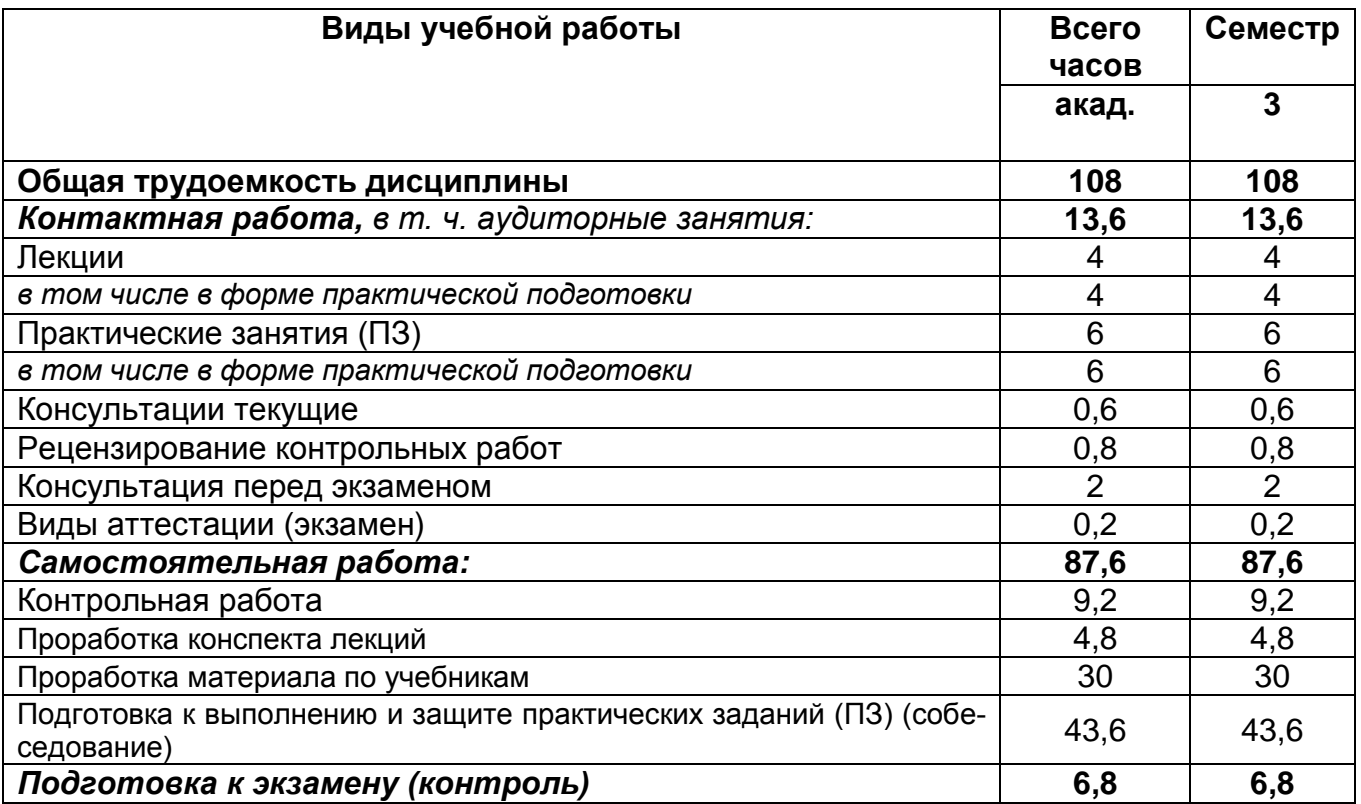

## **ОЦЕНОЧНЫЕ МАТЕРИАЛЫ ДЛЯ ПРОМЕЖУТОЧНОЙ АТТЕСТАЦИИ**

по дисциплине

# **Информационное и математическое обеспечение**

# 1 Перечень компетенций с указанием этапов их формирования

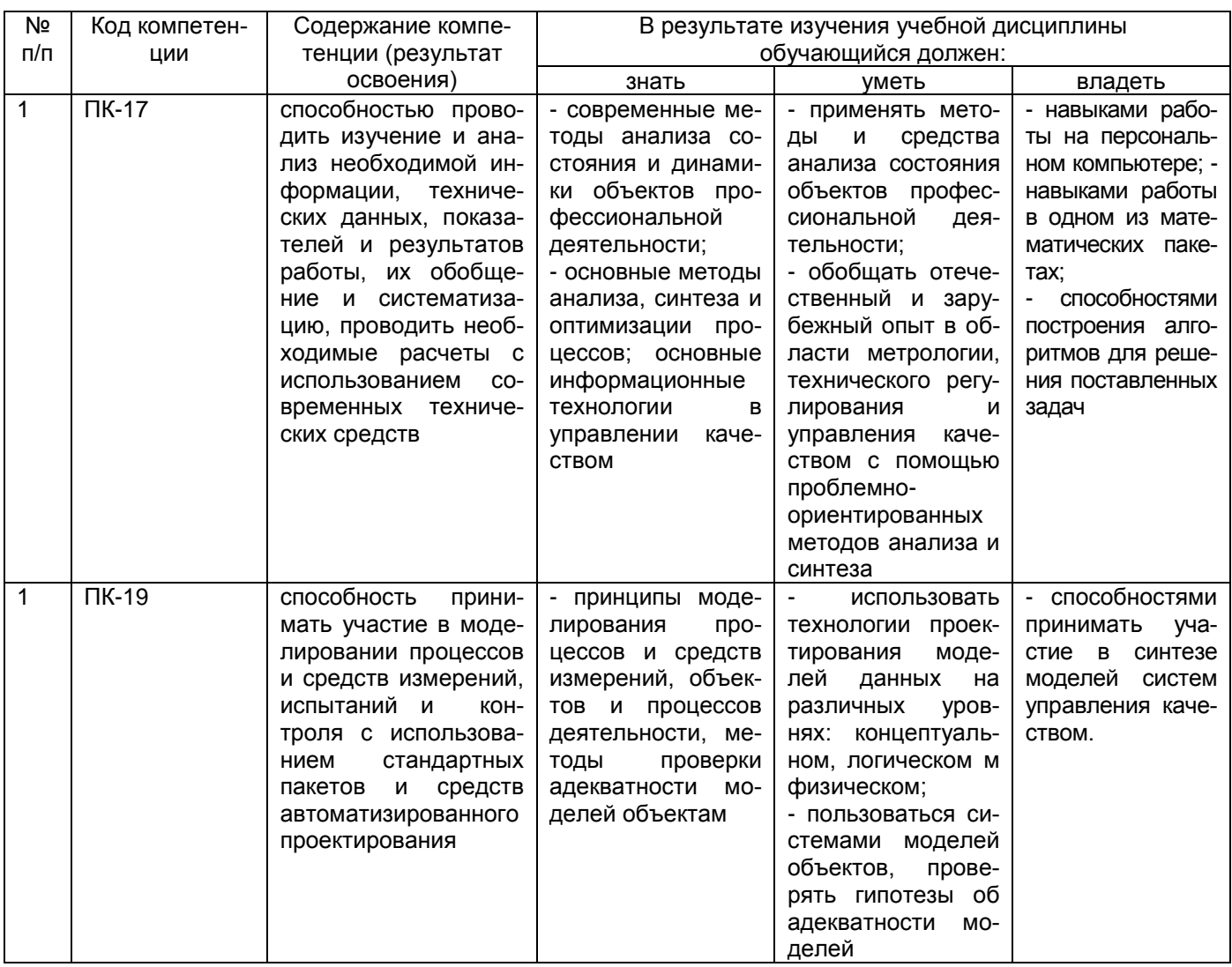

# 2 Паспорт оценочных материалов по дисциплине

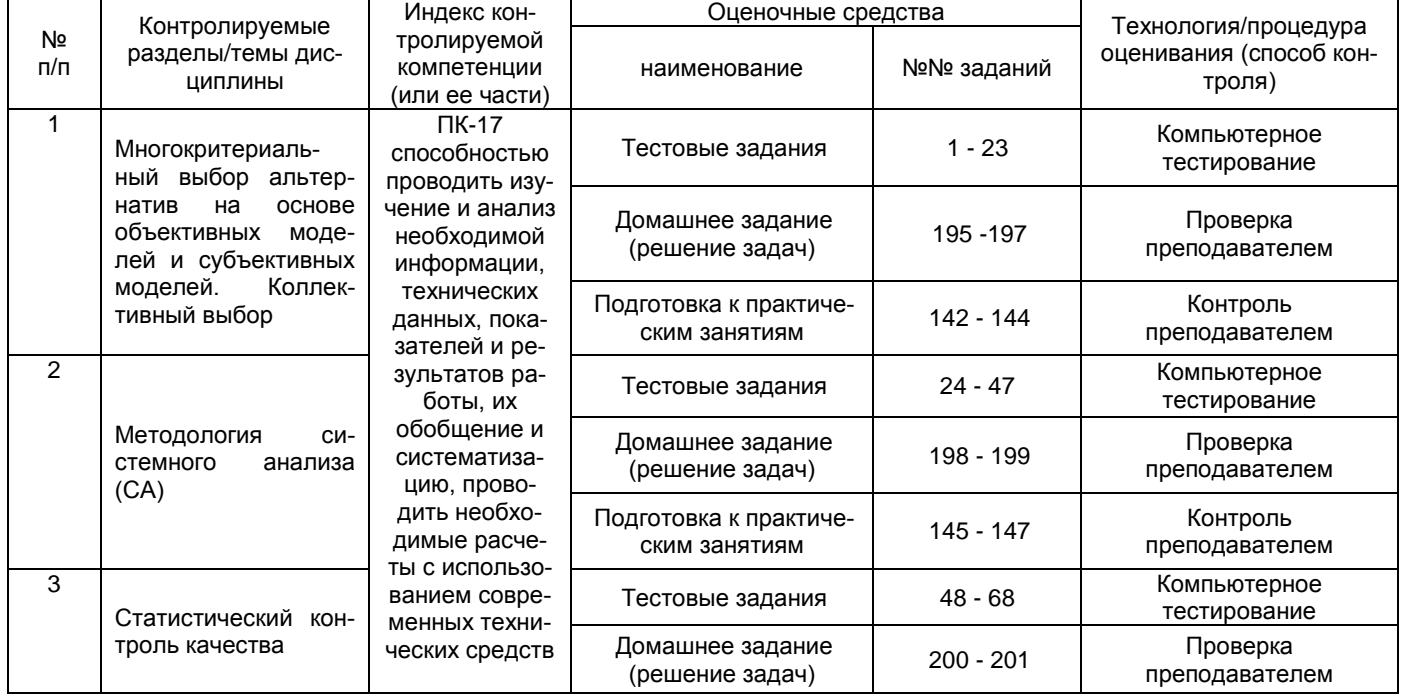

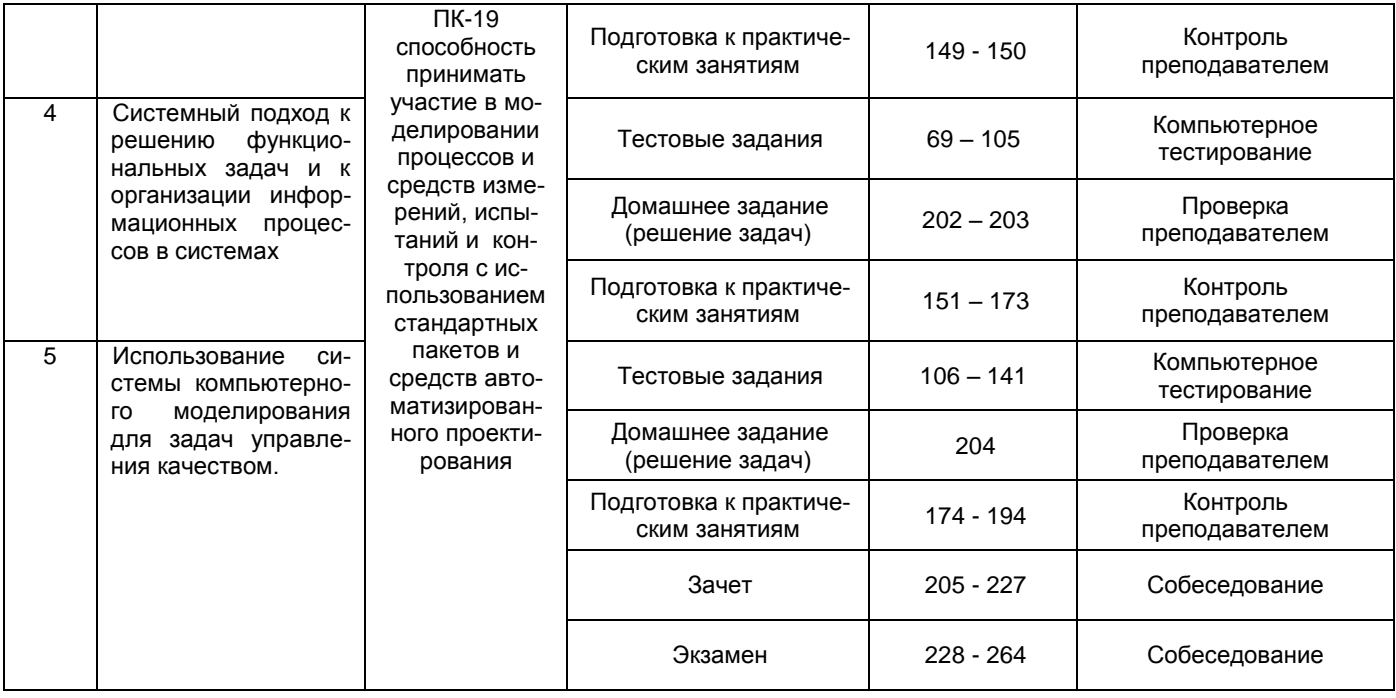

## **3 Оценочные материалы для промежуточной аттестации**

## **3.1***Тесты (тестовые задания)*

*3.1.1 ПК-17 способностью проводить изучение и анализ необходимой информации, технических данных, показателей и результатов работы, их обобщение и систематизацию, проводить необходимые расчеты с использованием современных технических средств*

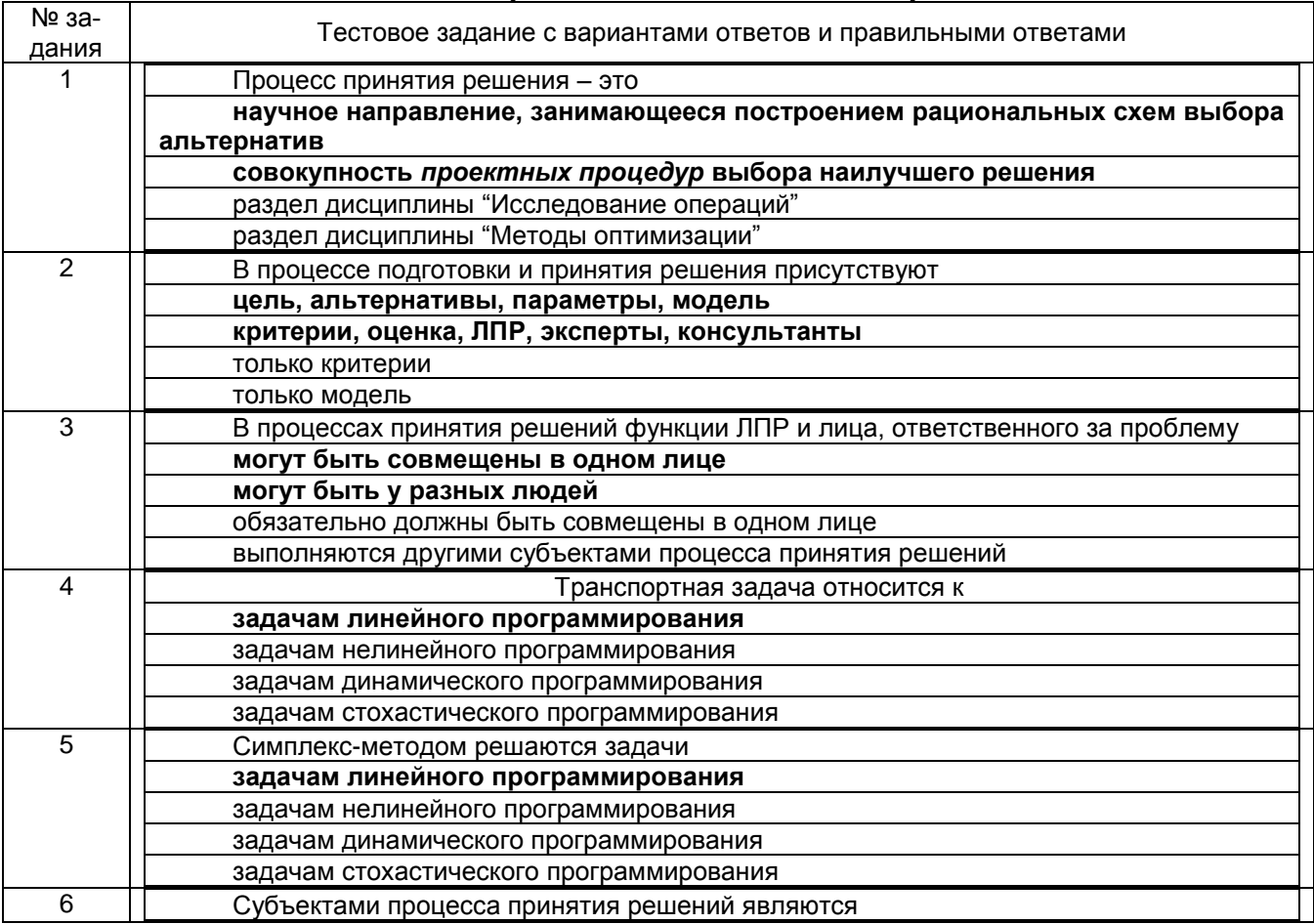

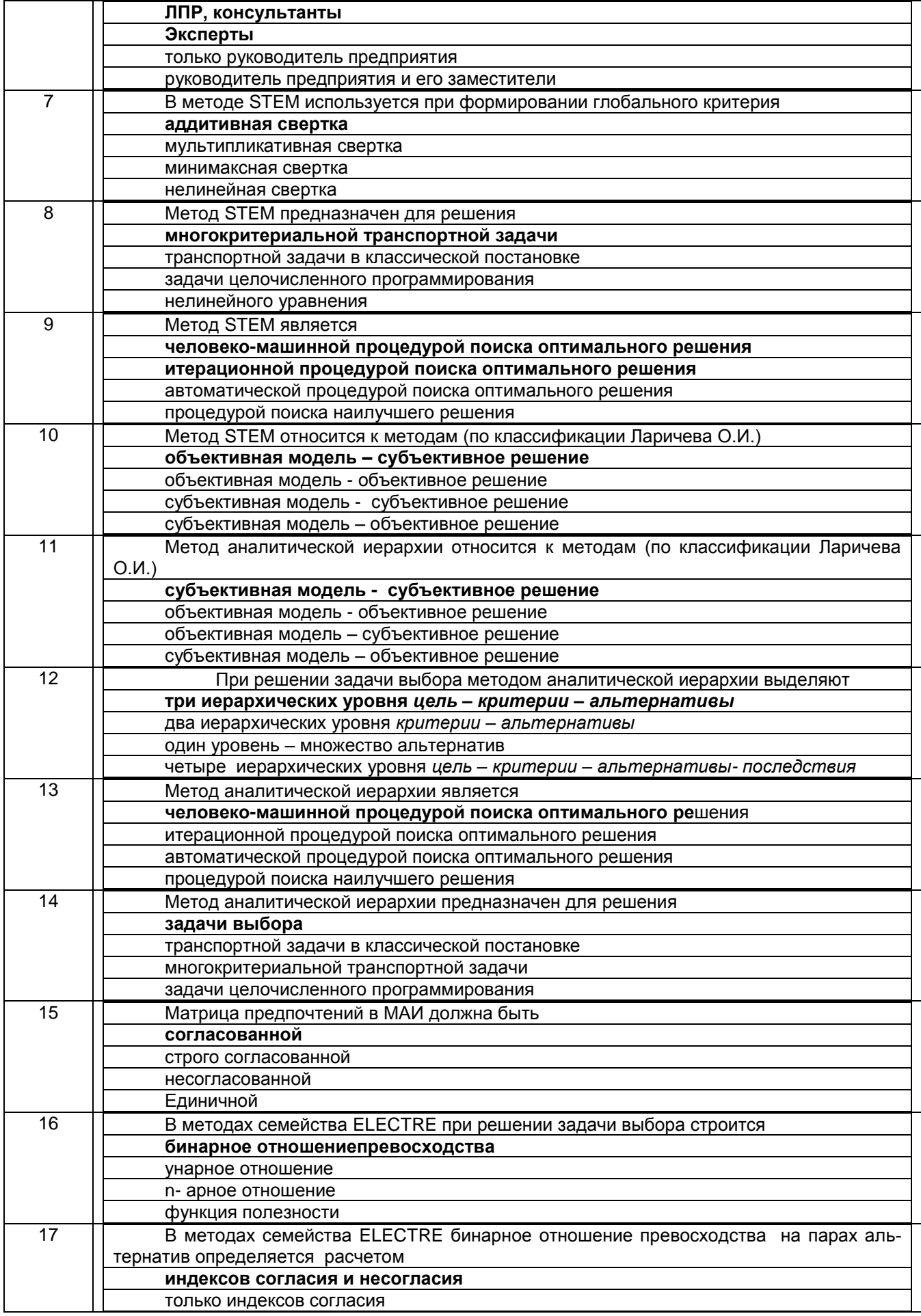

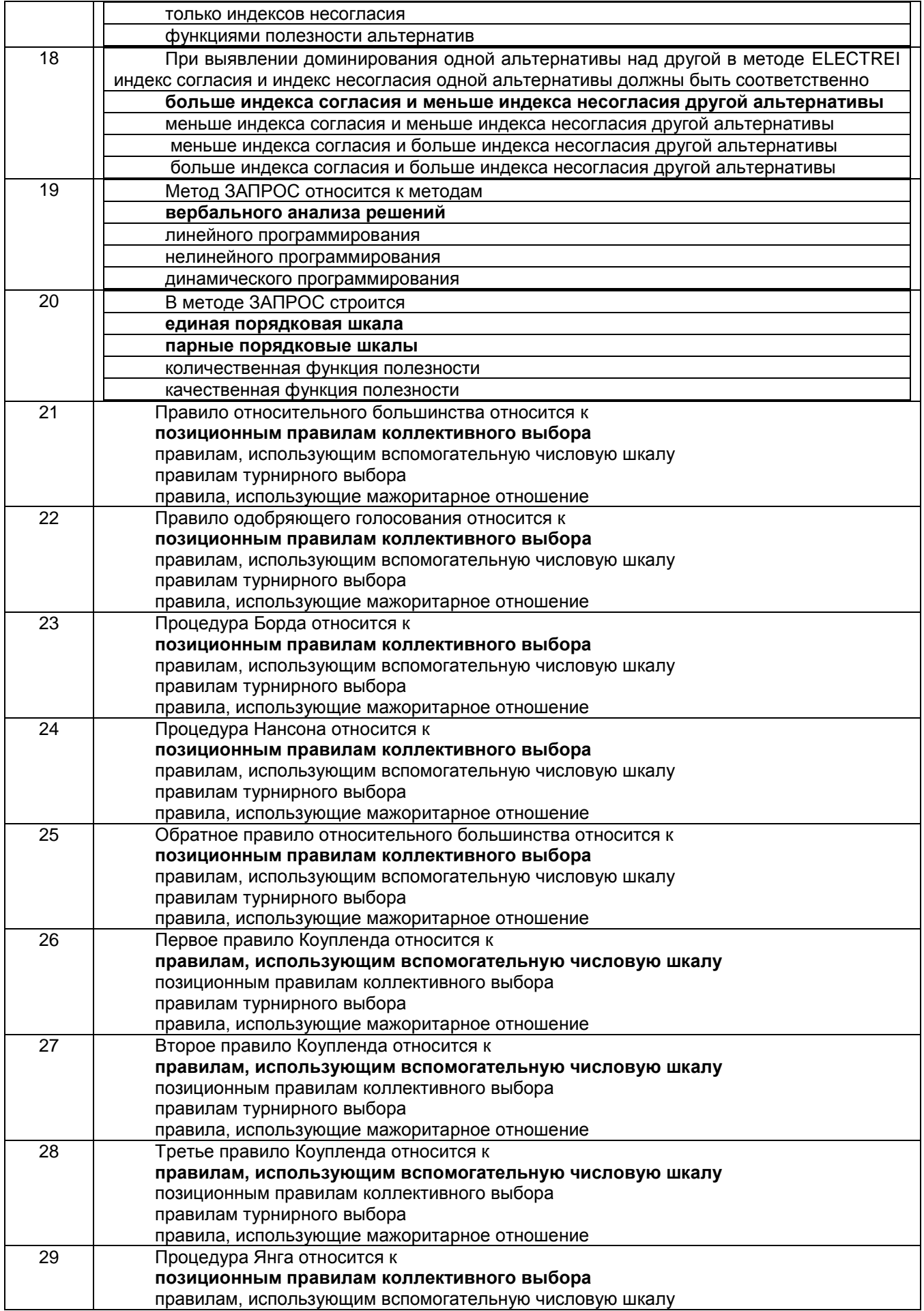

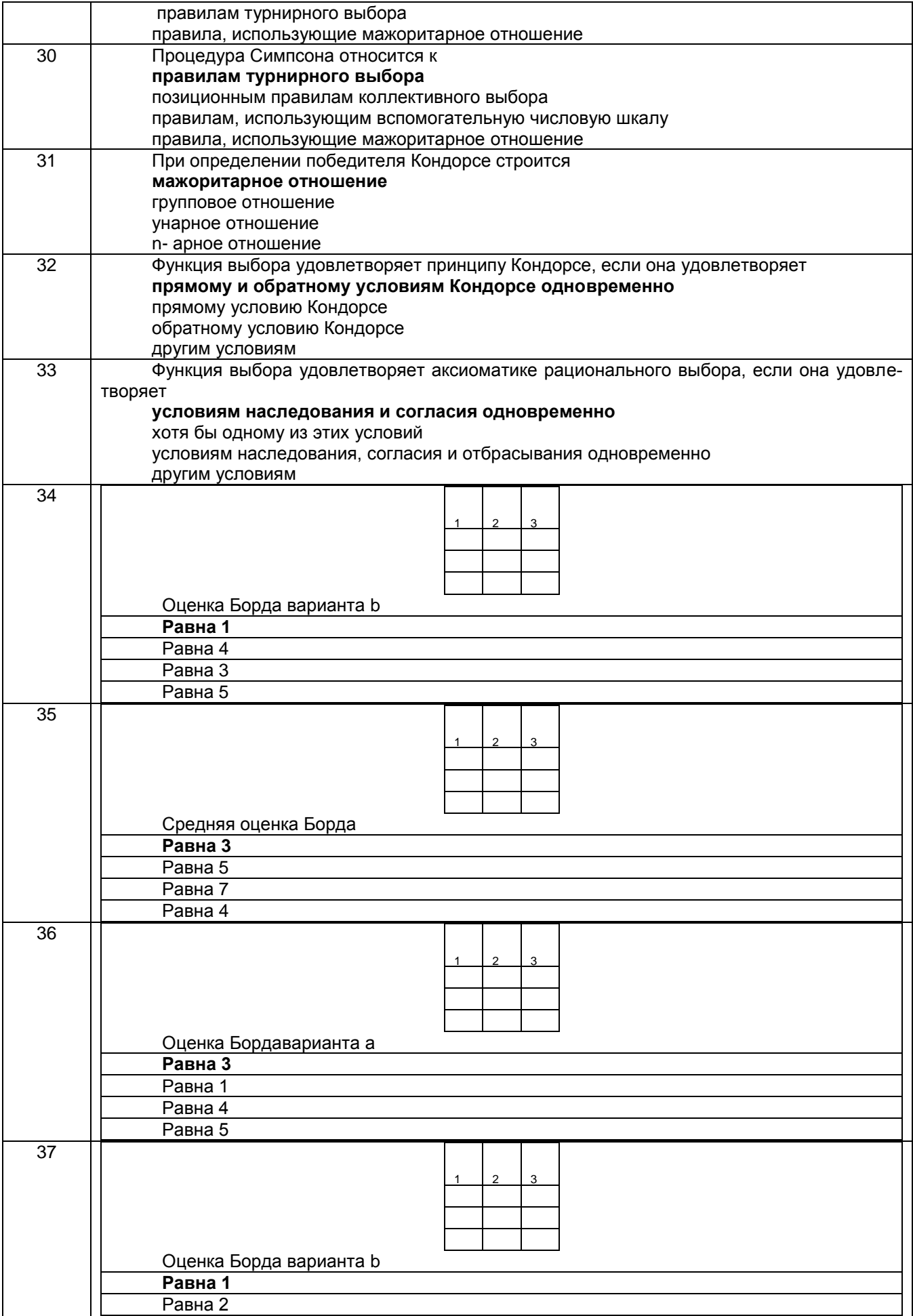

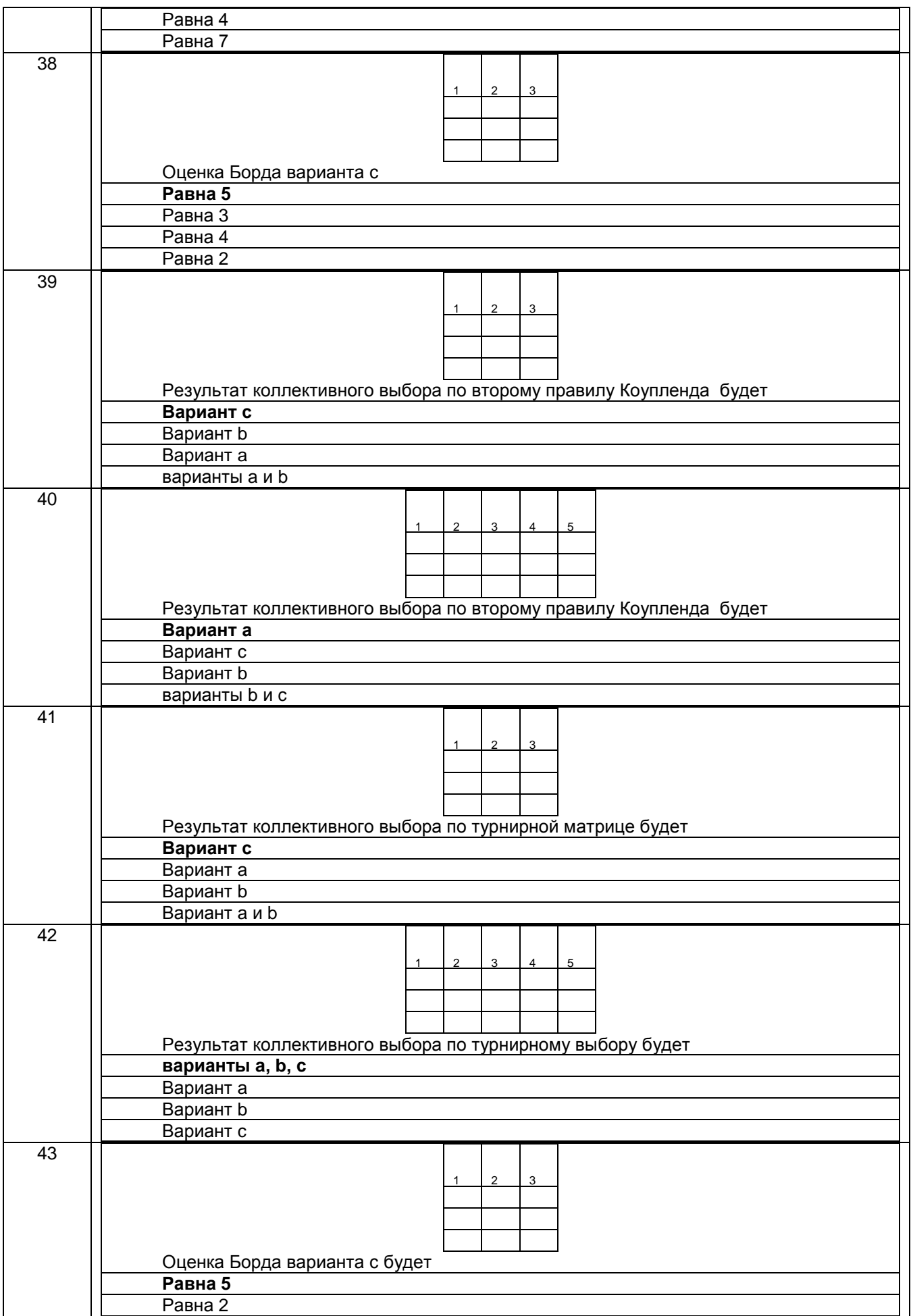

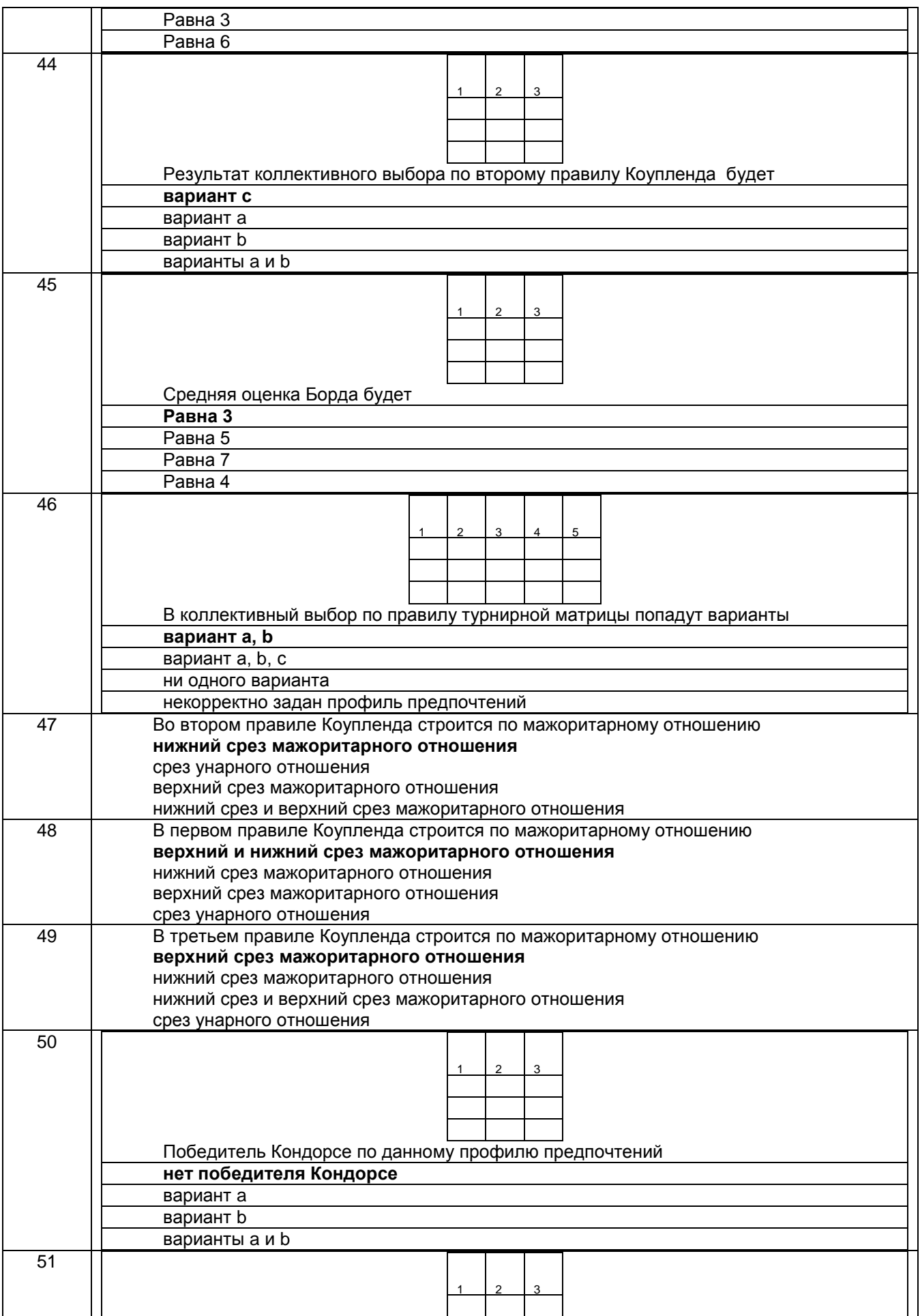

![](_page_17_Picture_300.jpeg)

![](_page_18_Picture_208.jpeg)

#### *3.1.2 ПК-19 способность принимать участие в моделировании процессов и средств измерений, испытаний и контроля с использованием стандартных пакетов и средств автоматизированного проектирования*

![](_page_18_Picture_209.jpeg)

![](_page_19_Picture_247.jpeg)

![](_page_20_Picture_1.jpeg)

![](_page_21_Picture_1.jpeg)

![](_page_22_Picture_239.jpeg)

![](_page_23_Picture_238.jpeg)

![](_page_24_Picture_234.jpeg)

## **3.2 Задания для подготовки к практическим занятиям**

**3.2.1** *ПК-17 способностью проводить изучение и анализ необходимой информации, технических данных, показателей и результатов работы, их обобщение и систематизацию, проводить необходимые расчеты с использованием современных технических средств*

![](_page_24_Picture_235.jpeg)

*Общая постановка задачи.* Рассматривается многокритериальная транспортная задача (по номеру задания 142 - 150). Качество вариантов перевозки товаров от поставщиков к потребителям оценивается по трем критериям – суммарные затраты, суммарная безопасность и суммарная комфортность перевозок товаров от поставщиков к потребителям: 1) в соответствии с вариантом составить математическую модель задачи в виде многокритериальной задачи линейного программирования; на лабораторных работах решить полученную многокритериальную задачу линейного программирования методом STEM в среде MSExcel (выполнить две итерации поиска удовлетворительного решения); 2) используя результаты решения задачи методом STEM, сформулировать постановку задачи выбора, в которой рассматриваются четыре варианта перевозки товаров от поставщиков к потребителям; на лабораторных работах решить построенную задачу выбора методом анализа иерархий и методом ELECTRE. 142. Пост. Затраты Безопасность Комфортность 20 4 1 2 4 12 3 6 12 2 10 7 2 15 | 3 | 2 | 1 | 4 | 9 | 6 | 3 | 12 | 4 | 7 | 10 | 2 35 | 2 | 5 | 1 | 2 | 6 | 15 | 3 | 6 | 7 | 1 | 10 | 7 Потр. 10 17 19 24 143. Пост. Затраты Безопасность Комфортность 15 2 2 2 4 6 6 6 12 18 10 18 1 25 | 3 | 1 | 1 | 3 | 9 | 3 | 3 | 9 | 1 | 14 | 14 | 5 20 3 6 3 4 9 18 9 12 8 18 6 12 Потр. | 20 | 12 | 5 | 9 144. Пост. Затраты Безопасность Комфортность<br>22 1 1 4 1 9 2 8 2 18 18 10 18 22 | 1 | 4 | 1 | 9 | 2 | 8 | 2 | 18 | 18 | 10 | 18 | 1 18 | 9 | 2 | 2 | 8 | 18 | 4 | 4 | 16 | 1 | 14 | 14 | 5 25 6 1 7 3 12 2 14 6 8 18 6 12 Потр. 15 14 11 25 145. Пост. Затраты Безопасность Комфортность 17 | 2 | 2 | 2 | 4 | 6 | 6 | 6 | 12 | 8 | 8 | 8 | 3 14 | 3 | 1 | 1 | 3 | 9 | 3 | 3 | 9 | 5 | 10 | 10 | 5 19 3 6 3 4 9 18 9 12 5 1 5 3 Потр. | 10 | 12 | 8 | 20 146. Пост. Затраты Безопасность Комфортность 8 4 3 3 1 8 6 6 2 6 5 5 10 11 | 3 | 2 | 4 | 8 | 6 | 4 | 8 | 16 | 5 | 7 | 4 | 1 16 | 5 | 4 | 6 | 3 | 10 | 8 | 12 | 6 | 3 | 6 | 2 | 5 Потр.  $4 \mid 9 \mid 9 \mid 13$ 147. Пост. Затраты Безопасность Комфортность 62 | 1 | 4 | 1 | 9 | 2 | 8 | 2 | 18 | 18 | 10 | 18 | 1 28 9 2 2 8 18 4 4 16 1 14 14 5 30 6 1 7 3 12 2 14 6 8 18 6 12 Потр. 11 25 31 33

![](_page_26_Picture_834.jpeg)

#### **3.2.2** *ПК-19 способность принимать участие в моделировании процессов и средств измерений, испытаний и контроля с использованием стандартных пакетов и средств автоматизированного проектирования*

![](_page_26_Picture_835.jpeg)

![](_page_27_Picture_994.jpeg)

![](_page_28_Picture_933.jpeg)

![](_page_29_Picture_645.jpeg)

![](_page_30_Picture_716.jpeg)

#### **3.3 Задания к домашней работе***:*

 $z \mid z \mid w$ 

**3.3.1** *ПК-17 способностью проводить изучение и анализ необходимой информации, технических данных, показателей и результатов работы, их обобщение и систематизацию, проводить необходимые расчеты с использованием современных технических средств*

*ПК-19 способность принимать участие в моделировании процессов и средств измерений, испытаний и контроля с использованием стандартных пакетов и средств автоматизированного проектирования*

![](_page_30_Picture_717.jpeg)

![](_page_31_Picture_313.jpeg)

![](_page_32_Picture_21.jpeg)

#### 3.4 Зачет

3.4.1 ПК-17 способностью проводить изучение и анализ необходимой информации, технических данных, показателей и результатов работы, их обобщение и систематизацию, проводить необходимые расчеты с использованием современных технических средств

ПК-19 способность принимать участие в моделировании процессов и средств измерений, испытаний и контроля с использованием стандартных пакетов и средств автоматизированного проектирования

![](_page_32_Picture_22.jpeg)

![](_page_33_Picture_17.jpeg)

#### 3.5 Вопросы к экзамену

3.5.1 ПК-17 способностью проводить изучение и анализ необходимой инфор-<br>мации, технических данных, показателей и результатов работы, их обобще-<br>ние и систематизацию, проводить необходимые расчеты с использованием современных технических средств

ПК-19 способность принимать участие в моделировании процессов и средств измерений, испытаний и контроля с использованием стандартных пакетов и средств автоматизированного проектирования

![](_page_33_Picture_18.jpeg)

![](_page_34_Picture_82.jpeg)

4. Методические материалы, определяющие процедуры оценивания знаний, умений, навыков и (или) опыта деятельности, характеризующих этапы формирования компетенций

4.1. Рейтинговая система оценки осуществляется в течение всего семестра при проведении аудиторных занятий, показателем ФОС является текущий опрос в виде собеседования, за каждый правильный ответ обучающийся получает 5 баллов (зачтено - 5, не зачтено - 0). Максимальное число баллов по результатам текущей работы в семестре 50.

4.2. Бальная система служит для получения экзамена или зачета (в зависимости от итогового контроля по семестрам) по дисциплине.

Максимальное число баллов за семестр - 100.

Максимальное число баллов по результатам текущей работы в семестре - 50.

Максимальное число баллов на зачете - 50.

Минимальное число баллов за текущую работу в семестре - 30.

Обучающийся набравший в семестре менее 30 баллов может заработать дополнительные баллы, отработав соответствующие разделы дисциплины или выполнив обязательные задания, для того чтобы быть допущенным до зачета.

Студент, набравший за текущую работу менее 30 баллов, т.к. не выполнил всю работу в семестре по объективным причинам (болезнь, официальное освобождение и т.п.) допускается до зачета, однако ему дополнительно задаются вопросы на собеседовании по разделам, выносимым на зачет.

В случае неудовлетворительной сдачи зачета студенту предоставляется право повторной сдачи в срок, установленный для ликвидации академической задолженности по итогам соответствующей сессии. При повторной сдаче зачета количество набранных студентом баллов на предыдущем зачете не учитывается.

Зачет проводится в виде тестового задания. Максимальное количество заданий в билете - 20. Максимальная сумма баллов - 50.

При частично правильном ответе сумма балов делится пополам. Для получения оценки «зачтено» суммарная бально-рейтинговая оценка студента по результатам работы в семестре и на зачете, должна быть не менее 60 баллов.

Процедуры оценивания в ходе изучения дисциплины знаний, умений и навыков, характеризующих этапы формирования компетенций, регламентируются положениями:

- П ВГУИТ 2.4.03 Положение о курсовых экзаменах и зачетах;

- П ВГУИТ 4.1.02 Положение о рейтинговой оценке текущей успеваемости

## 5. Описание показателей и критериев оценивания компетенций на различных этапах их формирования, описание шкал оценивания для каждого результата обучения по дисциплине/практике

![](_page_35_Picture_6.jpeg)

![](_page_36_Picture_1.jpeg)

![](_page_37_Picture_89.jpeg)